# **One File to Rule Them All**

And with Composer, Install Them

David Dashifen Kees Senior Full Stack Developer University Information Services Georgetown University Pronouns: they/them

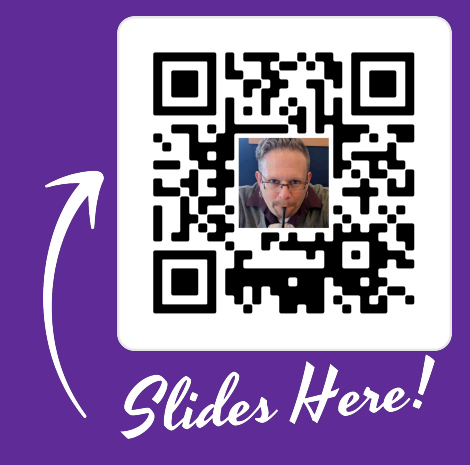

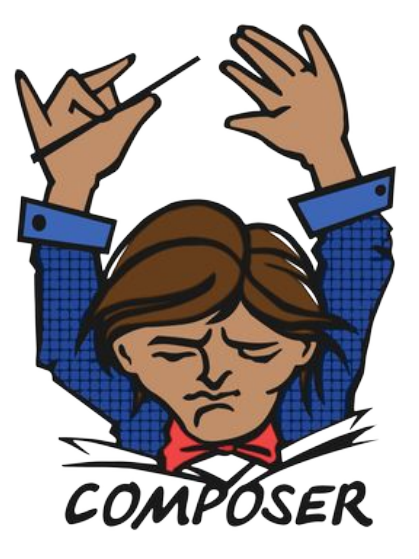

## **PHP Dependency Management**

- Handles PHP dependency installation and maintenance on a per-project basis much like NPM does for JavaScript.
- Project requirements listed in composer.json.
- For WordPress projects, dependencies can include plugins, themes, and even WordPress core itself.

### **Some Statistics…**

#### **GU WordPress: DP**

- 69.6 MB Zipped
- 18,440 Files
- 87.7% 3rd Party (16,175 files)
- Plugins updated via Dashboard
- Can use any WP plugin
- 0 GU dependencies

#### **GU WordPress: NG**

- 160 KB Zipped
- 36 Files
- $\bullet$  2.8% 3rd Party (1 file)
- Plugins updated in composer.json w/ SemVer
- Easiest to use .Org plugins
- ~30 GU Dependencies

#### **For example …**

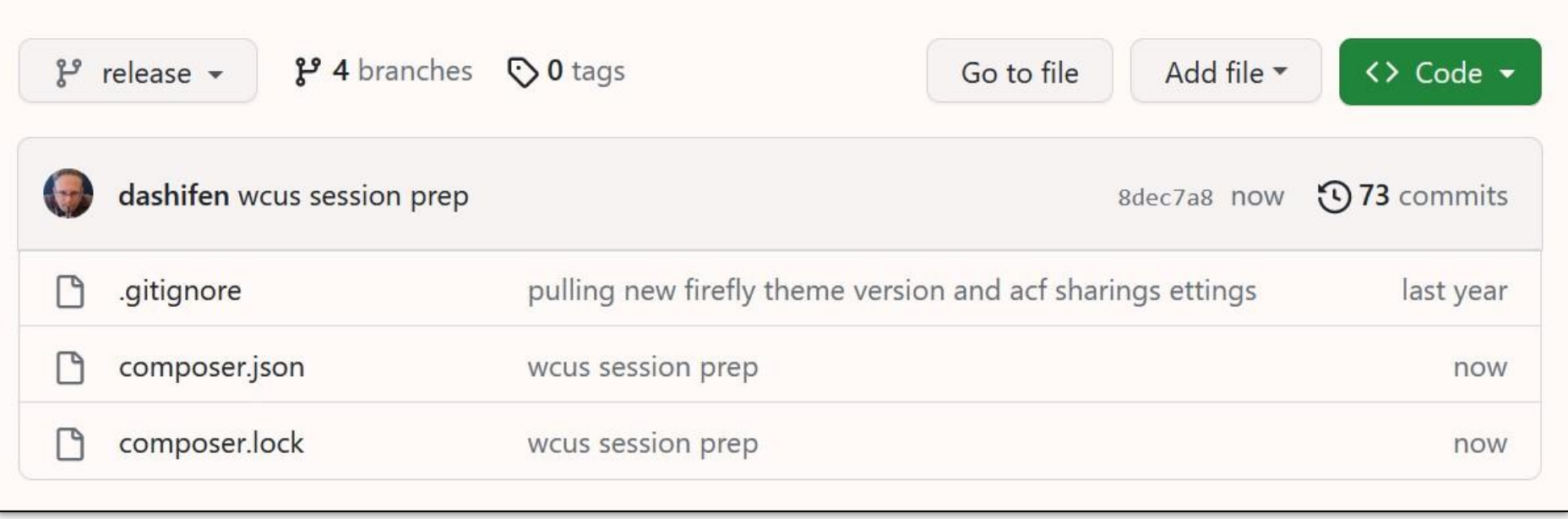

### **Composer.json Schema**

The important bits:

- 1. Basic Information: **name**, **description**, **type**, **license**, **authors**, and (rarely) **version**.
- 2. The list of dependencies, split into the **require** and **require-dev** properties.
- 3. The list of non-standard **repositories.**
- 4. Additional **config** information,
- 5. Custom **scripts**.
- 6. And, **"extra"** information.

NB: you may also want to use the **[autoload](https://getcomposer.org/doc/04-schema.md#autoload)** property in some projects. And, these don't have to be in this order; this is just the order Dash likes.

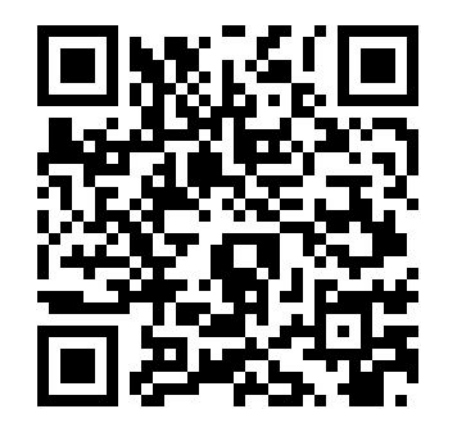

## **It's Code Time!**

Well, it's actually JSON

You can switch and look at the following slides in the composer *son* file for my own website, and one for a [theme](https://github.com/dashifen/dashifen2023/blob/main/composer.json) and a [plugin,](https://github.com/dashifen/simple-symposia/blob/release/composer.json) which can be found at those links or by scanning the following QR codes.

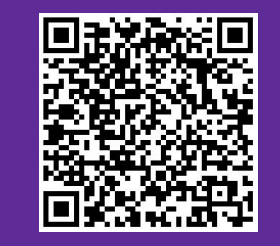

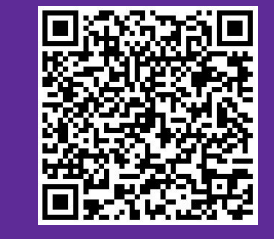

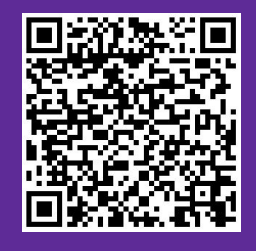

Site Theme Plugin

#### **Basic Information**

```
{
   "name": "dashifen/dashifen.com",
   "description": "Composer based dev and deployment process for dashifen.com.",
   "type": "wordpress-project",
   "license": "MIT",
   "authors": [
     {
       "name": "David Dashifen Kees",
       "email": "dashifen@dashifen.com",
       "role": "developer"
     }
   ]
```
#### **Requirements**

"require": { "dashifen/abbreviator": "^2.0", "dashifen/acf-sharing-settings": "^2.1", "dashifen/acf-contact-form": ">=0.10 <2.0", "dashifen/anti-brute-squad": "^3.0.1", "dashifen/ceremonies": "^2.0.1", "dashifen/conscientious-contact-form": "^2.2.1", "dashifen/dashifen2022": "dev-main", "dashifen/deck-block": "^2.0", "dashifen/firefly-theme": "dev-main", "dashifen/iliffhealers": "^3.0", "dashifen/iliff-healers-videos": "^2.2", "dashifen/login-required": "^2.0", "dashifen/mu-plugin-loader": "^2.0.1", "dashifen/simple-events": "dev-main",

"dashifen/sr5-limit-calculator": "^2.0", "jaybizzle/crawler-detect": "1.2.116", "johnpbloch/wordpress": "6.2.2", "timber/timber": "1.22.1", "wpackagist-plugin/advanced-forms": "1.9.3.2", "wpackagist-plugin/coblocks": "3.0.4", "wpackagist-plugin/enable-media-replace": "4.1.2", "wpackagist-plugin/otter-blocks": "2.3.2", "wpackagist-plugin/themeisle-companion": "2.10.26", "wpackagist-plugin/redirection": "5.3.10", "wpackagist-plugin/wordpress-importer": "0.8.1", "wpackagist-theme/go": "1.8.5", "wpackagist-theme/neve": "3.6.6", "wpackagist-theme/twentytwenty": "^2.2"

},

#### **Repositories**

```
"repositories": [
   {
     "type": "composer",
     "url": "https://wpackagist.org"
   },
   {
     "url": "git@github.com:dashifen/abbreviator.git",
     "type": "vcs"
   },
   {
     "url": "git@github.com:dashifen/ceremonies.git",
     "type": "vcs"
   },
   {
     "url": "git@github.com:dashifen/conscientious-contact-form.git",
     "type": "vcs"
   }
]
```
#### **Custom Scripts**

```
"scripts": {
      "post-update-cmd": "cp public_html/wp-content/mu-plugins/mu-plugin-loader/mu-plugin-loader-loader.php
            public_html/wp-content/mu-plugins/mu-plugin-loader-loader.php",
      "reset": "rm -rf public_html && rm composer.lock"
```

```
 },
```
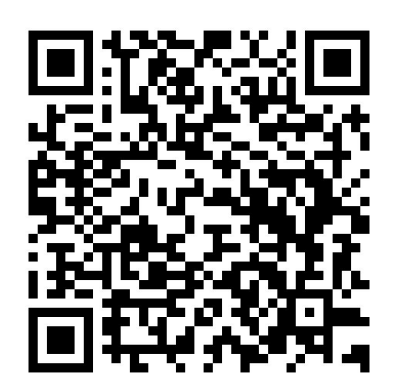

### **Additional Configuration**

```
"config": {
     "optimize-autoloader": true,
     "preferred-install": "dist",
     "process-timeout": 300,
     "sort-packages": true,
     "vendor-dir": "public_html/wp-content/vendor",
     "allow-plugins": {
        "composer/installers": true,
        "johnpbloch/wordpress-core-installer": true
     }
   },
```
(NB: The [full list of configuration options](https://getcomposer.org/doc/06-config.md) can be found by clicking that link or scanning the QR code to the right.)

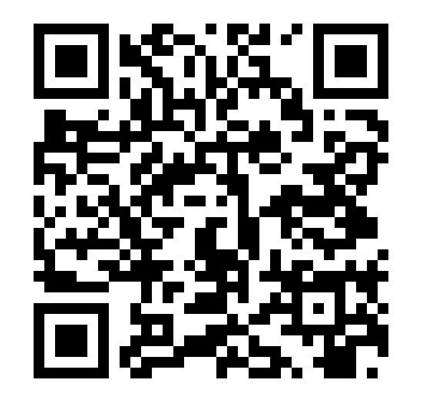

#### **Extra Information**

}

```
"extra": {
   "wordpress-install-dir": "public_html",
   "installer-paths": {
     "public_html/wp-content/plugins/{$name}/": [
       "type:wordpress-plugin"
     ],
     "public_html/wp-content/themes/{$name}/": [
       "type:wordpress-theme"
     ],
     "public_html/wp-content/mu-plugins/{$name}/": [
       "type:wordpress-muplugin"
     ],
     "public_html/wp-content/{$name}": [
       "type:wordpress-dropin"
\blacksquare }
```
#### **A theme's composer.json**

```
{
    "license": "MIT",
    "name": "dashifen/dashifen2023",
    "description": "A theme for dashifen.com",
   "minimum-stability": "stable",
   "type": "wordpress-theme",
    "authors": [
\{ \cdot \cdot \cdot \cdot \cdot \cdot \cdot \cdot \cdot \cdot \cdot \cdot \cdot \cdot \cdot \cdot \cdot \cdot \cdot \cdot \cdot \cdot \cdot \cdot \cdot \cdot \cdot \cdot \cdot \cdot \cdot \cdot \cdot \cdot \cdot \cdot 
          "name": "David Dashifen Kees",
          "email": "dashifen@dashifen.com",
          "role": "developer"
 }
    ],
   "autoload": {
      "psr-4": {
          "Dashifen\\Dashifen2023\\": "src"
 }
   },
   "require": {
       "php": "^8",
      "dashifen/bumper": "^1.0",
      "dashifen/wp-handler": "^10.11",
```

```
 "dashifen/wp-templates": "^5.1",
     "timber/timber": "^1.19"
  },
  "config": {
     "optimize-autoloader": true,
     "sort-packages": true,
     "allow-plugins": {
       "composer/installers": true
 }
   },
   "extra": {
     "bump": [
       "style.css",
      "package.json"
 ]
  },
   "scripts": {
     "bumper": "php vendor/dashifen/bumper/bump.php"
 }
}
```
### **A plugin's composer.json**

```
 "name": "dashifen/simple-symposia",
 "description": "A WordPress plugin...",
 "minimum-stability": "stable",
 "type": "wordpress-plugin",
 "license": "MIT",
 "authors": [
   {
     "name": "David Dashifen Kees",
     "email": "dashifen@dashifen.com",
     "role": "developer"
   }
 ],
```
{

```
"autoload": {
    "psr-4": {
       "Dashifen\\SimpleSymposia\\": "src"
 }
  },
   "require": {
    "php": ">=7.4",
    "dashifen/acf-agent": "^2.1",
    "dashifen/wp-handler": "^9.7"
  },
   "config": {
     "sort-packages": true,
     "optimize-autoloader": true
 }
}
```
# **WordPress & Composer**

#### A Summary

- Specify the location for WordPress Core, plugins and themes in the extra property.
- Include wpackagist.org as a repository from which to pull plugins and themes.
- Include WP Core: [johnpbloch/wordpress](https://github.com/johnpbloch/wordpress) or the similarly maintained Bedrock repo.
- Remember to specify your types!

### **Upsides & Downsides**

#### **Upsides**

- Ensure homogeneity across environments.
- Semantic versioning for fine-tuned control.
- Smaller repos
- Separated repos

#### **Downsides**

- Another tool to maintain
- Possibilities of malicious package and other supply-chain attacks
- Tightly bound relationships between repos
- Composer can get confused; clearing caches usually gets it back on track.

## **Questions?**

If not, I can be reached with any follow-ups at  $d$  as hifen  $\omega$  dashifen.com.

I'm also @dashifen in the Making WordPress slack if you prefer to find me there.

Thank you so much for spending a bit of WCUS with me and I hope you enjoy the rest of your time here in the DC Area. I actually live here, so if you have any questions about getting around the DMV, just let me know!